## **Deploy SQLcompliance Agent wizard - SQLcompliance Agent Trace Directory window**

This window allows you to accept the default path for the agent trace directory or specify a different path. The default path is C:\Program Files\Idera\SQLcompliance\AgentTraceFiles, and is secured using ACL settings. The SQLcompliance Agent stores SQL Server trace files in this directory until the files can be sent to the Collection Server.

**If you specify a different directory path**, ensure the SQLcompliance Agent Service account has read and write privileges on that folder. SQL Compliance Manager does not change the security settings on existing folders.

Choose whether you want to use the default path for the agent trace directory, and then click **Next**.

SQL Compliance Manager audits all activity on your server. [Learn more](http://www.idera.com/SQL-Server/SQL-compliance-manager/) > >

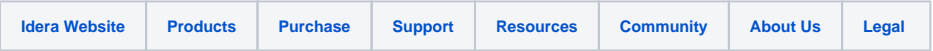